## Sistemi Operativi<sup>1</sup>

### Mattia Monga

Dip. di Informatica Università degli Studi di Milano, Italia mattia.monga@unimi.it

#### a.a. 2019/20

1  $1\overline{\circ}$  (i)  $\overline{0}$  2008–19 M. Monga. Creative Commons Attribuzione — Condividi allo stesso modo 4.0 Internazionale. http://creativecommons.org/licenses/by-sa/4.0/deed.it.. Immagini tratte da [2] e da Wikipedia.

<span id="page-0-0"></span>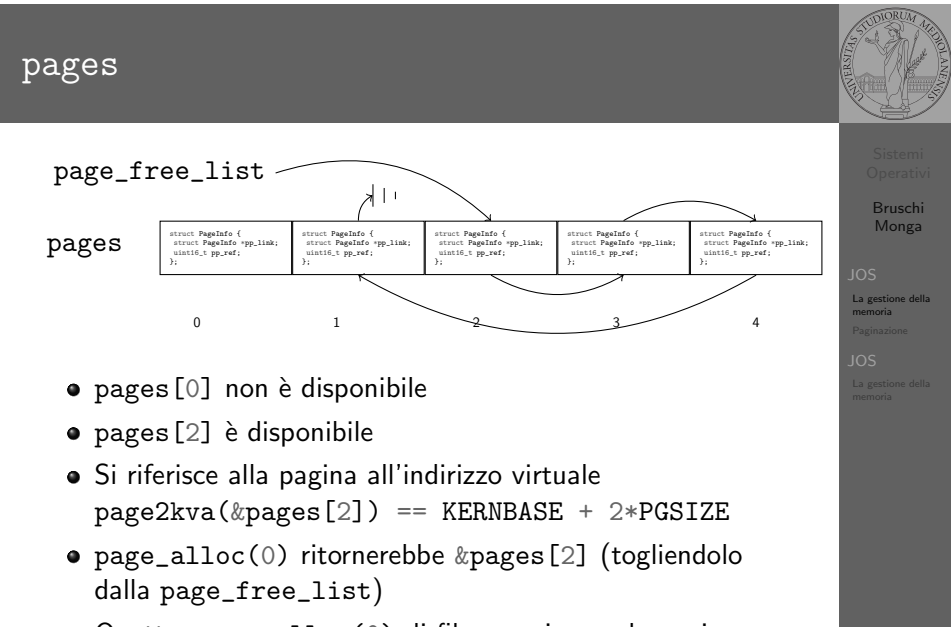

Quattro page\_alloc(0) di fila esauriscono le pagine a disposizione e la quinta fallirebbe

# Lezione XXII: Gestione della memoria

373

## Paginazione

Una paginazione diretta con  $20+12$  bit, avrebbe  $2^{20}$  Page Table Entry (PTE). Se ogni PTE è 32 bit (20 per il mapping e 12 per i flag) si hanno 4MB per la page table: con 2 livelli (da 10 bit) si possono risparmiare le tabelle (da 4KB) di secondo livello non mappate.<br>  $\frac{\text{Linear Address}}{\frac{10}{10}}$  di secondo livello non mappate. ່າດ  $12$ PDE Page Dir Table Offset PPN Offset PGOER PTE\_ADDRESS Entry  $12$ NPTENTRIES<sub>1023</sub> PDX  $PTY$ PPN Flags Flags PTE\_P **NPDENTRIES** כם ד<sup>י</sup> Flags PTE\_ADDRESS Page Table **PPN** PGSIZE=4KB  $CR3$ in modalità Page Directory user)PTSIZE=4MB

**Directory** PPN Physical Page Number (presente) PTE\_W (scrivibile) PTE\_U (utilizzabile

375

Bruschi Monga

Paginazione

Bruschi Monga

# PDE, PTE e CR3

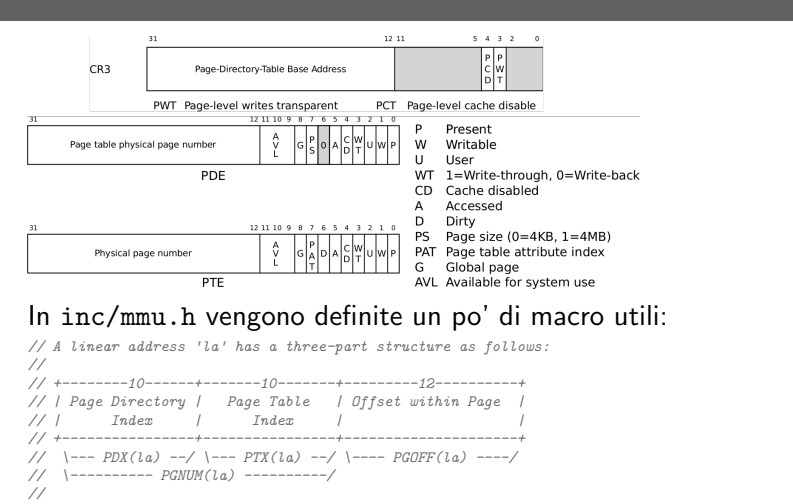

// The PDX, PTX, PGOFF, and PGNUM macros decompose linear addresses as shown. // To construct a linear address la from  $PDX(\hat{la})$ ,  $PTX(\hat{la})$ , and  $PGOFF(\hat{la})$ , // use PGADDR(PDX(la), PTX(la), PGOFF(la)). // Address in page table or page directory entry #define PTE\_ADDR(pte)  $((physaddr_t)$  (pte) & ~0xFFF)

## Il funzionamento

In kern/entry.S CR3 viene settato all'indirizzo fisico della page directory. (Dato il mapping iniziale i fisici possono essere dedotti anche aritmeticamente togliendo KERNBASE dal virtuale) // pseudo-codice

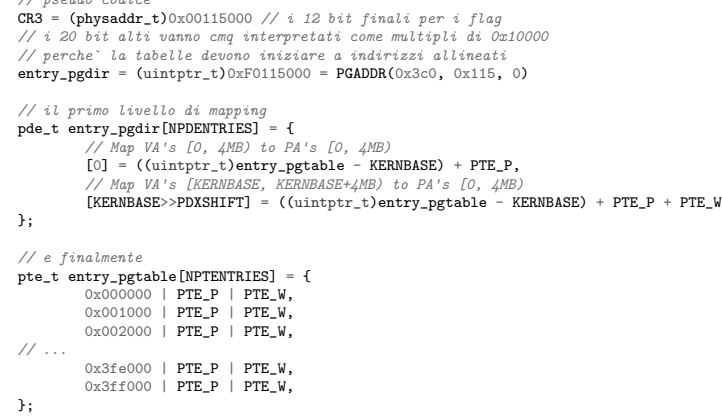

## Altre macro utili

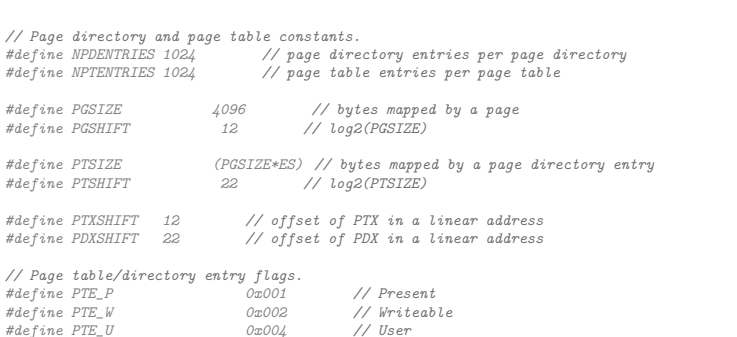

// Address in page table or page directory entry<br>#define PTE\_ADDR(pte) ((physaddr\_t) (pte)  $((physaddr_t)$  (pte) & ~0xFFF)

La consultazione delle tabelle

377

La consultazione dei due livelli avviene tramite page\_walk che tratta anche il caso in cui il secondo livello non sia in memoria. Un esempio numerico:

kernpgdir[PDX(UVPT)] = PADDR(kernpgdir) | PTE\_U | PTE\_P

UVPT == KSTACKTOP - 3\*PTSIZE == 0xf0000000 - 3\*4\*1024\*1024 == 0xef400000

 $PDX(0xef400000) = 0x3bd & 0x03ff$ 

 $k$ ernpgdir ==  $0xf0119000$  $PADDR(kernpgdir) == kernpgdir - KSTACKTOP == 0xf0119000 - 0xf00000000$ 

 $$ 

Paginazione

379

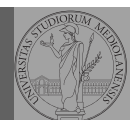

Bruschi Monga

Paginazione

Bruschi Monga

Paginazione

[B](#page-0-0)ruschi Monga

[Paginazi](#page-0-0)one

376

# Riassunto gestione memoria

- $\bullet$  Il setup della memoria avviene in mem\_init
- $\bullet$  La funzione di servizio principale è boot\_map\_region
- <span id="page-2-0"></span>Allo scopo serve:
	- Gestire la relazione con la MMU: pgdir\_walk, page\_insert, page\_remove, page\_lookup
	- Gestire le strutture dati struct PageInfo pages[] e page\_free\_list: page\_init, page\_alloc, page\_free, page\_decref

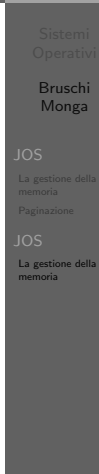

# Il mapping finale

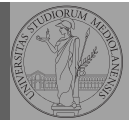

#### PGSIZE = 4096 (0x1000)

#### PTSIZE = 4M (0x400000)

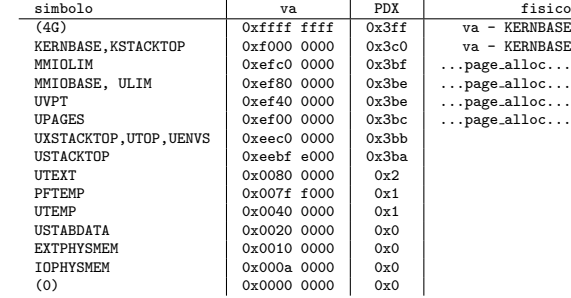

Bruschi Monga

La gestione della memoria

380

381